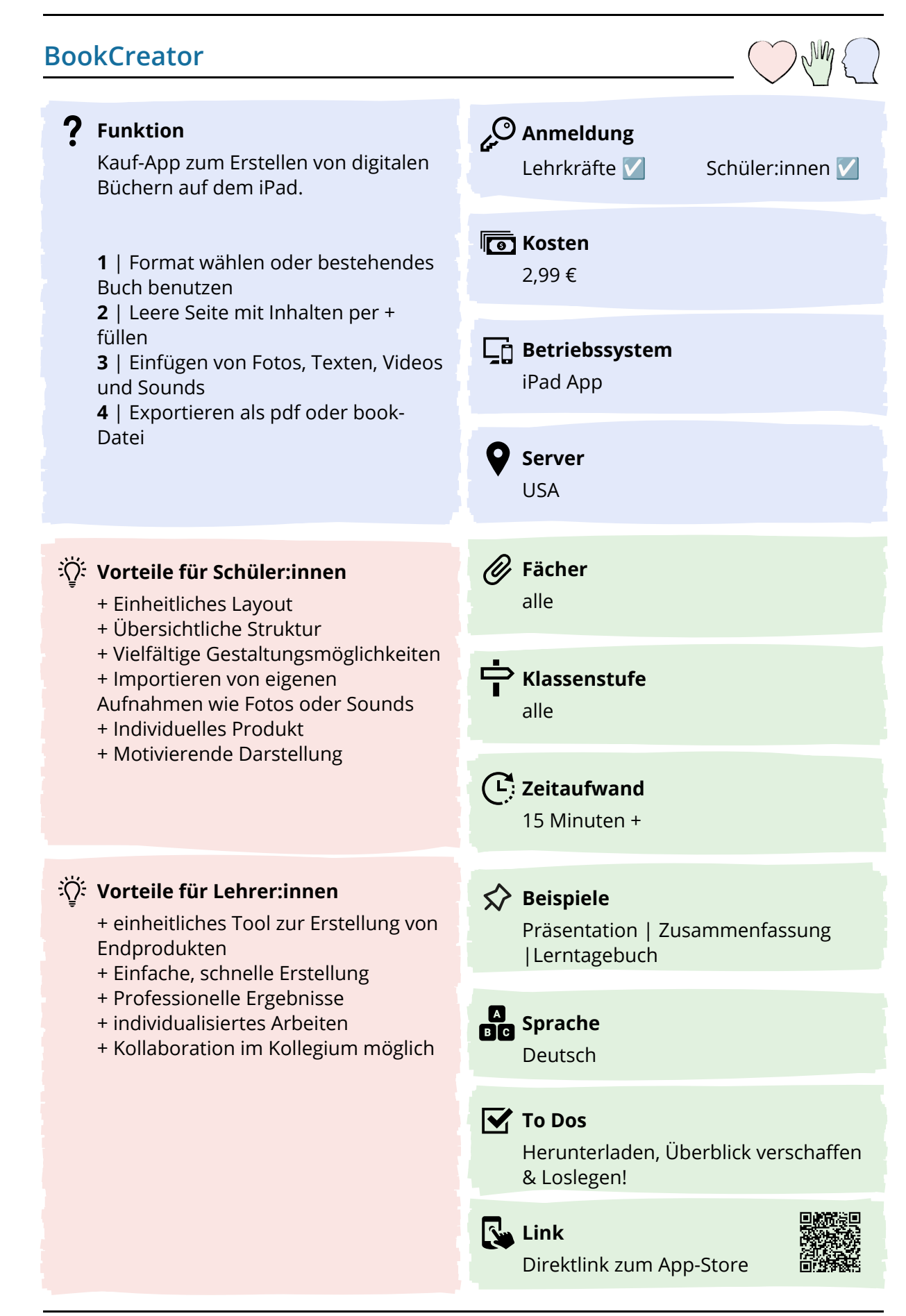

## **BookCreator**

## **Ziele und Visionen**

Am Ende einer Phase steht die Sicherung - dies kann mit der App gut unterstützt werden. Jeder kann seine Ergebnisse wie Zusammenfassungen, Plakate oder Geschichten individuell als Buch erstellen und damit einfach mit anderen teilen. Das Produkt bleibt dann nicht isoliert auf einem Plakat oder landet in einem Ordner, sondern kann geteilt und verbreitet werden.

Damit entstehen im Sinne einer Produktorientierung lernerzentrierte und integrative Ergebnisse. Die Schüler:innen arbeiten selbstorganisiert und selbstverantwortlich und können auch kooperativ ihre Ergebnisse erstellen. Die Schülerprodukte lassen sich in einem gemeinsamen Buch zusammenfügen. Dies kann als pdf-Datei exportiert werden, um es geräteunabhängig zu teilen.

## **Tipps, Tricks und Stolpersteine in der Praxis**

Zu Beginn gilt es, die möglichen Einstellungen wie Layout und Format kurz zu erklären. Dies ist sinnvoll, auch um zu verhindern, dass zu viel Zeit in diesen Auswahlprozess gesteckt wird.

Fotos oder Videos sollten vorher gemacht werden, um sie direkt einfügen zu können. Sprachaufnahmen können direkt beim Erstellen aufgenommen werden (in ruhiger Umgebung!).

Die Seiten sollten, ähnlich wie bei Präsentationen, ihrem Zweck entsprechend mit Inhalten nicht überladen werden. Vorher sollte geklärt werden, ob das Buch eine

Zusammenfassung aller Infos ist (umfangreiche Seiten) oder eine Grundlage für eine Präsentation (überblicksartig).

Die Gestaltung des Hintergrunds, Farbgebung und Schriftart sind Details, die viel Zeit kosten können. Dies sollte am Ende gemacht werden.

Sollte das Buch als Ergebnis der Klasse zusammengeführt werden, könnte dies ein Schüler/eine Schülerin erledigen.

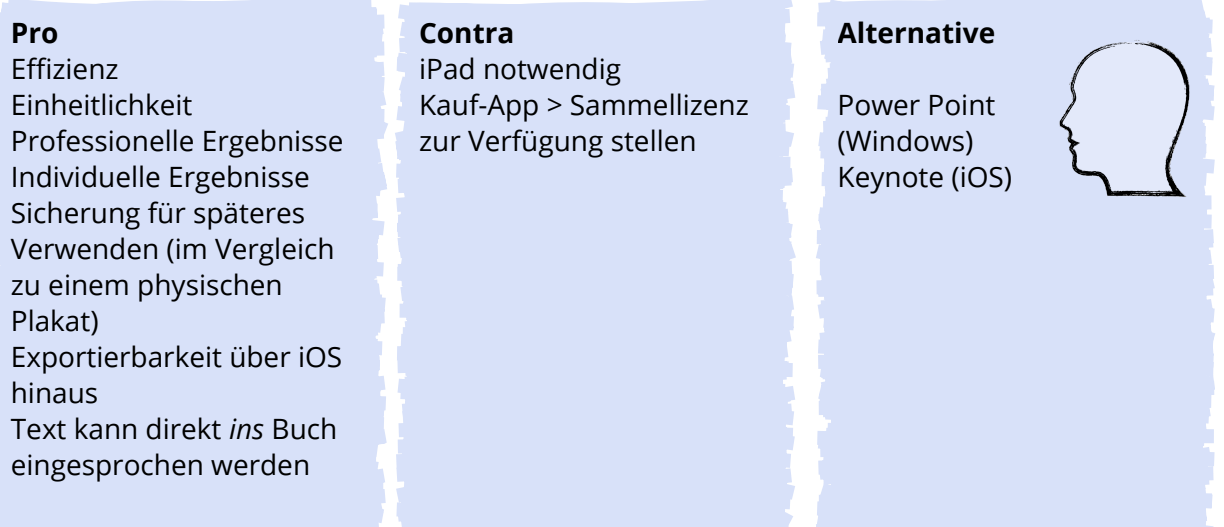